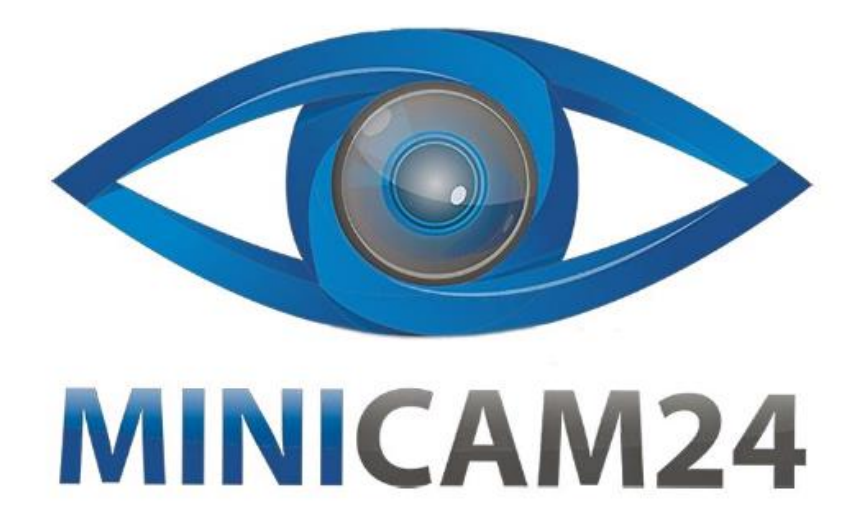

# РУКОВОДСТВО ПОЛЬЗОВАТЕЛЯ Мультимедийный проектор ThundeaL TDA6

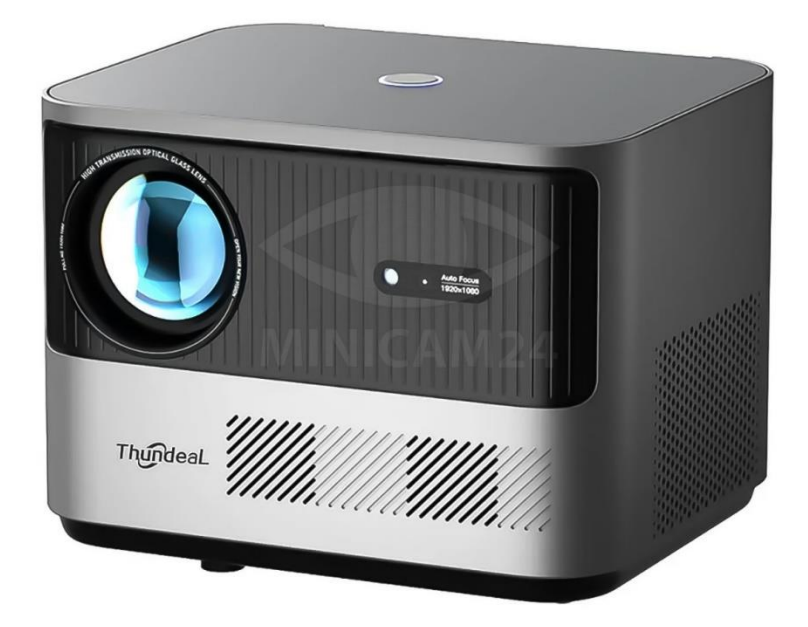

# СОДЕРЖАНИЕ

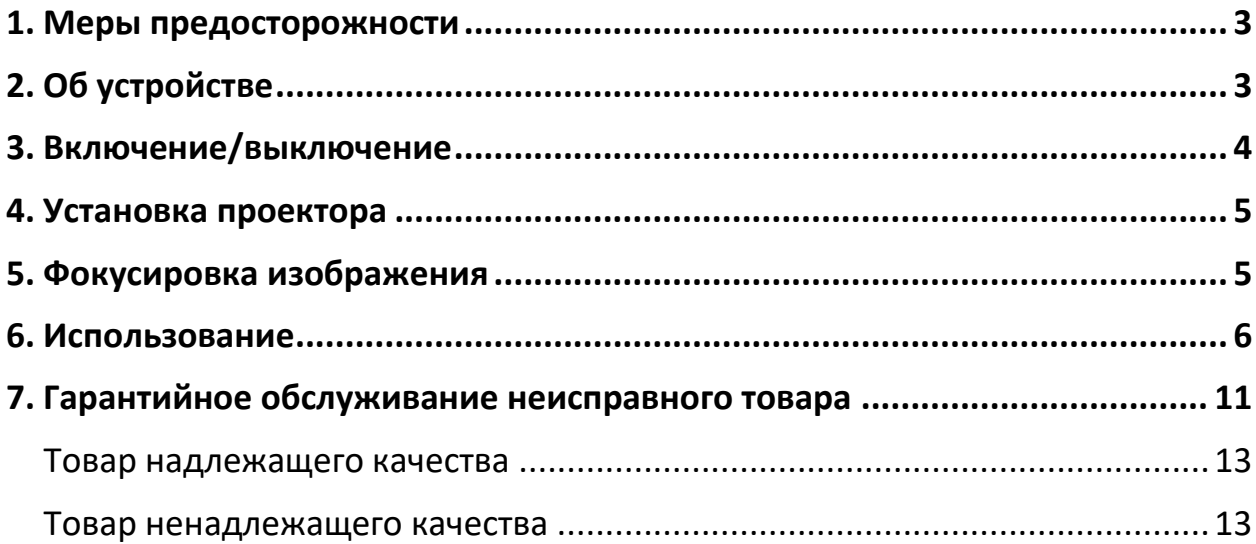

#### **1. Меры предосторожности**

<span id="page-2-0"></span>1. Падение устройства может привести к поломке;

2. Не перегибайте кабель, повреждение кабеля может привести к поражению током или возгоранию;

3. Отключайте шнур питания, если проектор не используется;

4. Не трогайте вентиляционные отверстия после использования, они очень горячие;

5. Во время проецирования не смотрите в объектив, иначе вы можете повредить глаза;

6. Не разбирайте проектор, в противном случае вы можете получить удар током или сломать проектор;

7. Не кладите на проектор какие-либо тяжелые предметы.

<span id="page-2-1"></span>8. Для лучшей картинки, используйте проектор в темной комнате;

# **2. Об устройстве**

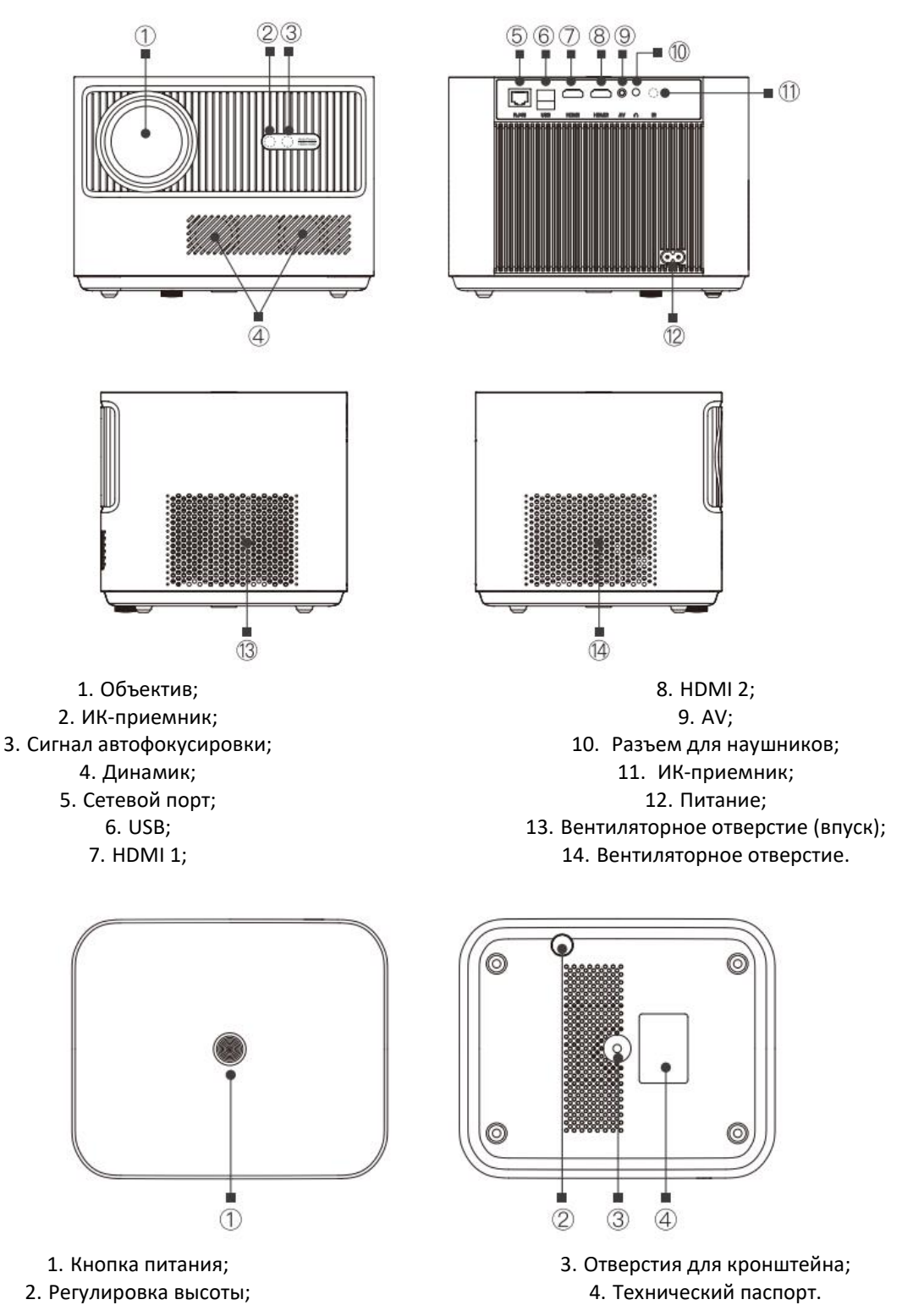

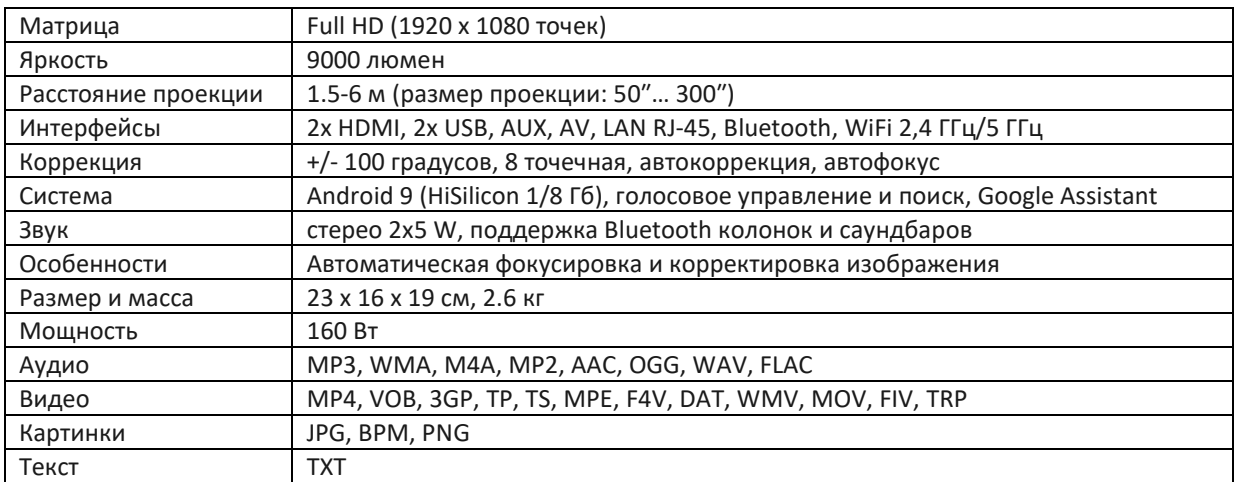

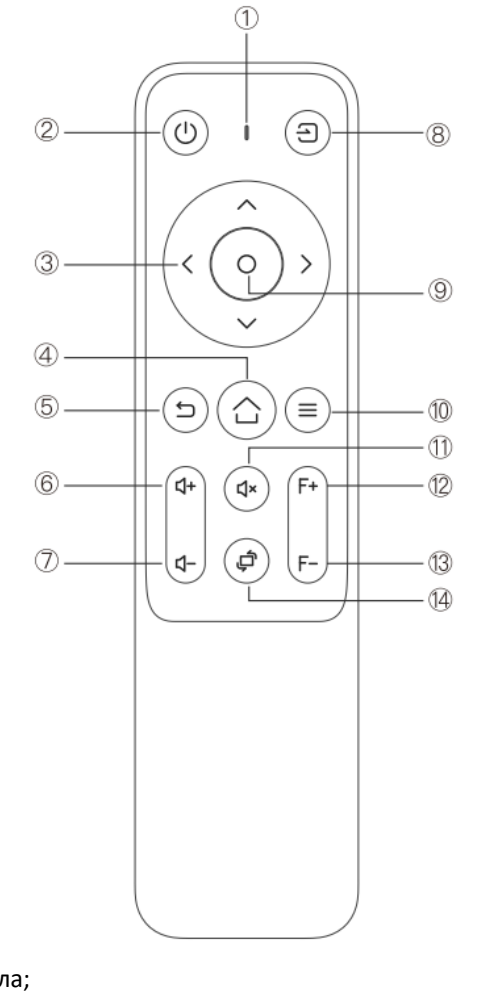

- 1. Индикатор сигнала;
	- 2. Питание;
	- 3. Стрелки;
	- 4. Home; 5. Возврат;
	- 6. Громкость +;
	- 7. Громкость -;

8. Выбрать порт; 9. ОК; 10. Меню; 11. Заглушить звук; 12. Фокус +; 13. Фокус -; 14. Переворот экрана.

#### **3. Включение/выключение**

- <span id="page-3-0"></span>1. Нажмите кнопку питания на корпусе или пульте, индикатор загорится синим;
- 2. Через 2 секунды проектор включится, появится изображение;
- 3. При первом включении проектора необходимо настроить изображение;
- 4. После настройки проектор можно использовать в обычном режиме.
- 5. Нажмите кнопку питания на корпусе или пульте, проектор перейдет в режим ожидания;
- 6. Проектор будет автоматически регулировать тепло, цвет индикатора изменится на красный.

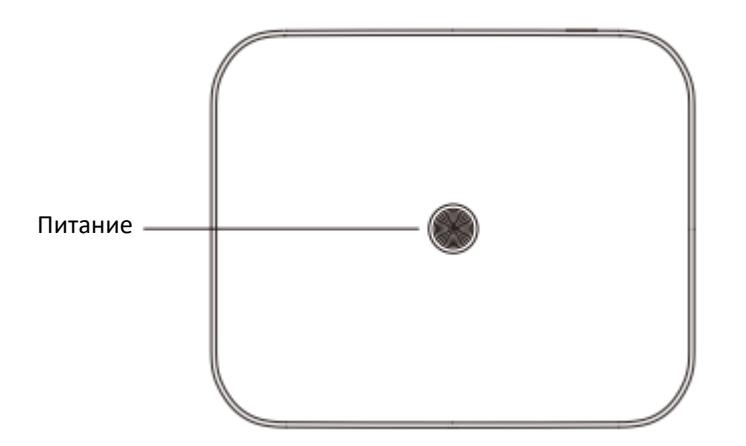

# **4. Установка проектора**

<span id="page-4-0"></span>Установите проектор на устойчивую поверхность, следите, чтобы вентиляторное отверстие не было заблокировано.

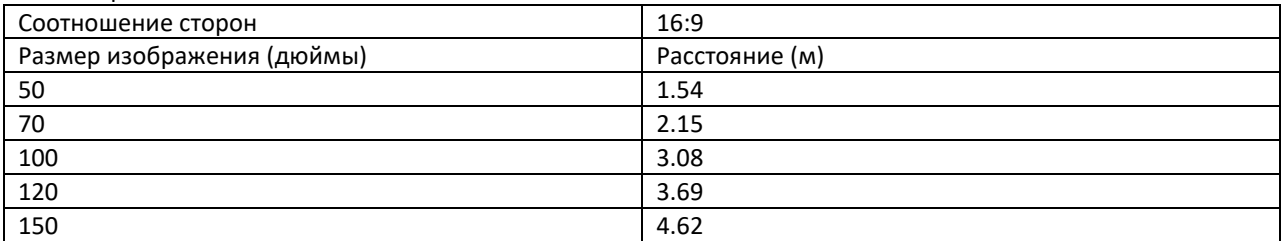

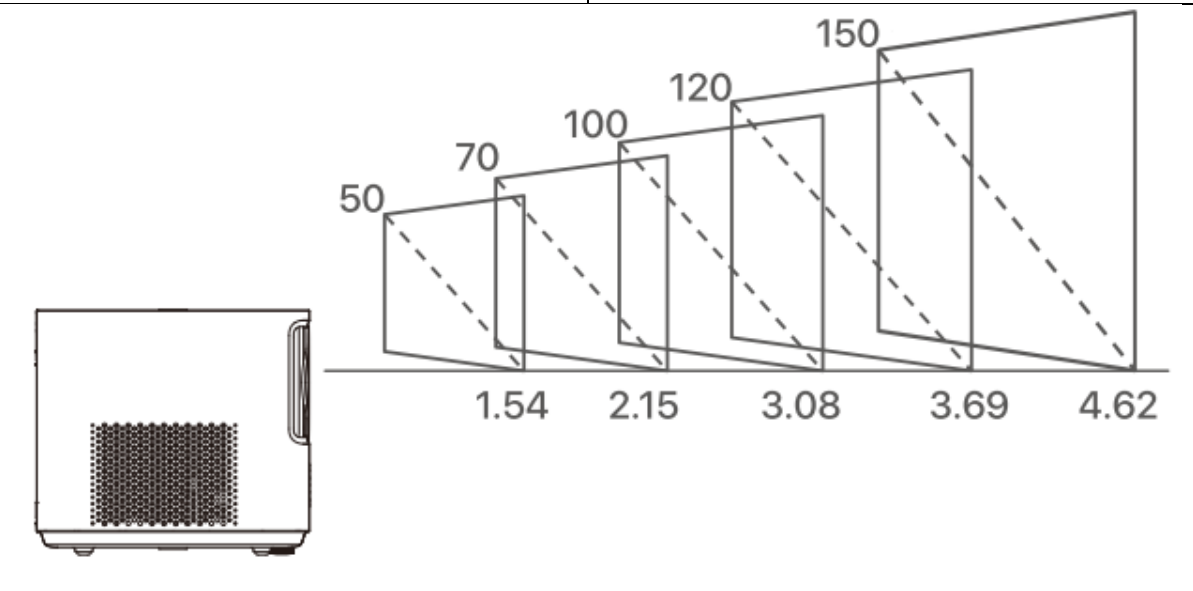

# **5. Фокусировка изображения**

<span id="page-4-1"></span>При первом запуске необходимо настроить проектор;

Чтобы настроить фокус используйте клавиши F+ и F- или удерживайте кнопку фокусировки, пока изображение не станет четким;

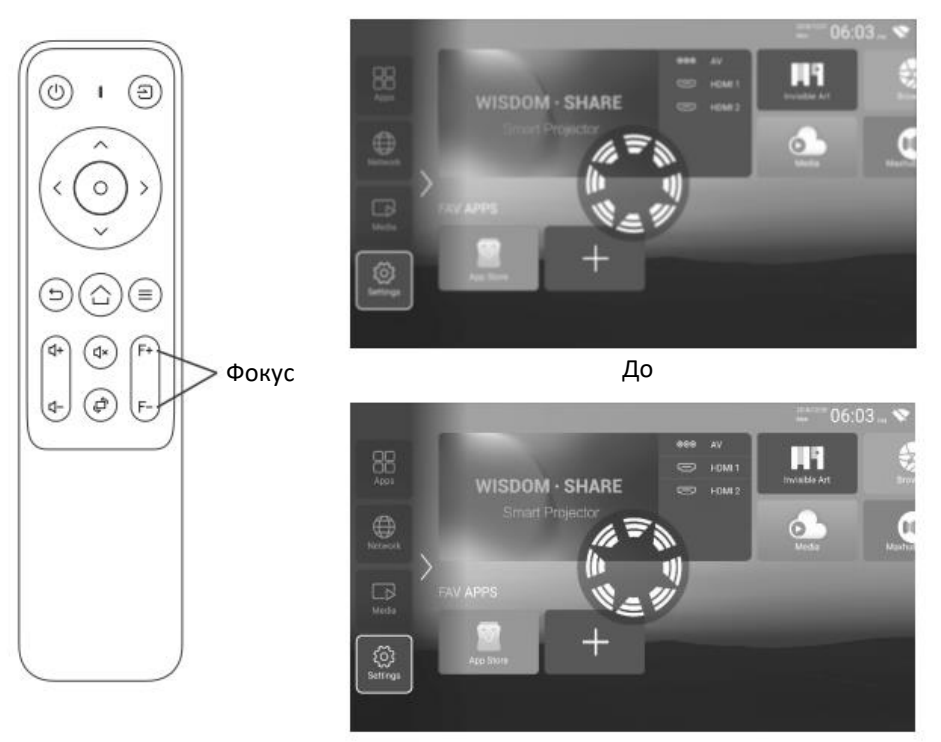

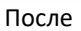

# **6. Использование**

<span id="page-5-0"></span>Чтобы выбрать порт передачи сигнала в разделе «Источник сигнала», выберите канал и нажмите «ОК».

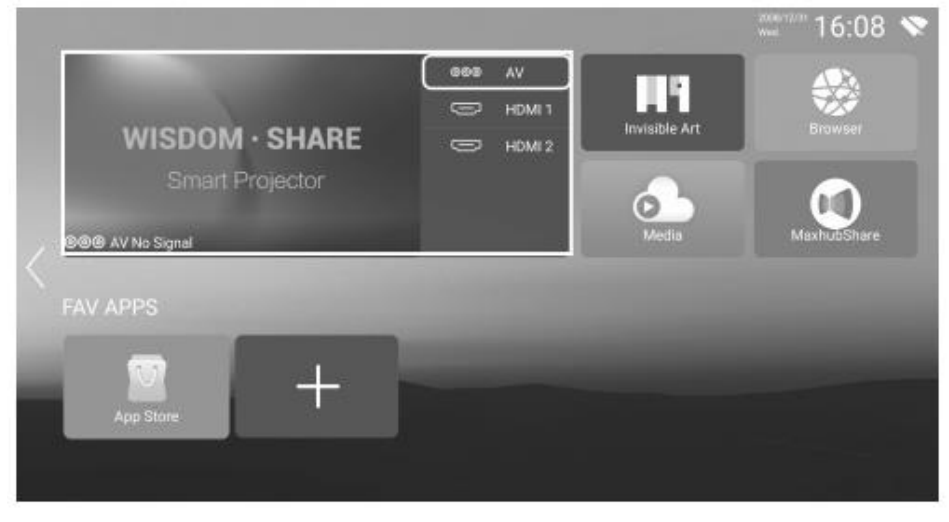

Чтобы выбрать чтение с диска, выберите «Медиа», выберите свой диск, затем выберите файл, который хотите загрузить.

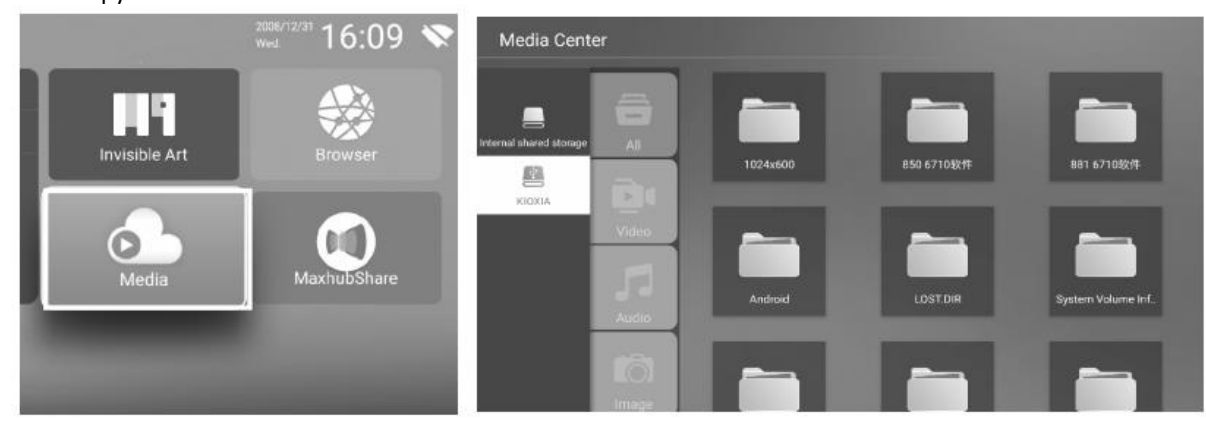

Чтобы загрузить приложение, войдите в меню и выберите «Приложения», загрузите любое доступное приложение нажав «+».

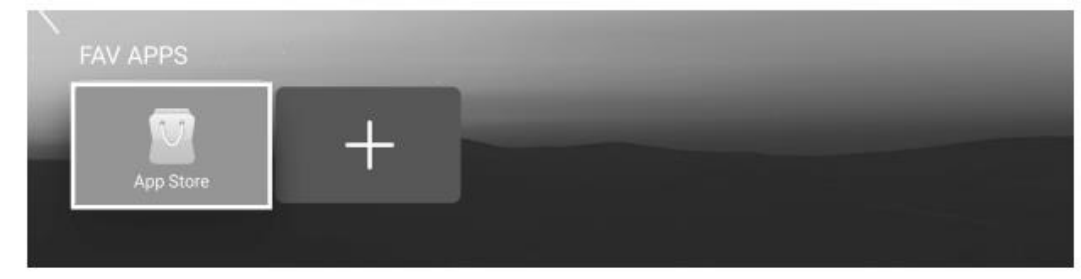

Чтобы включить Wi-Fi выберите «Настройки», «Настройки Wi-Fi». В списке выберите сеть, к которой хотите подключиться, затем введите пароль.

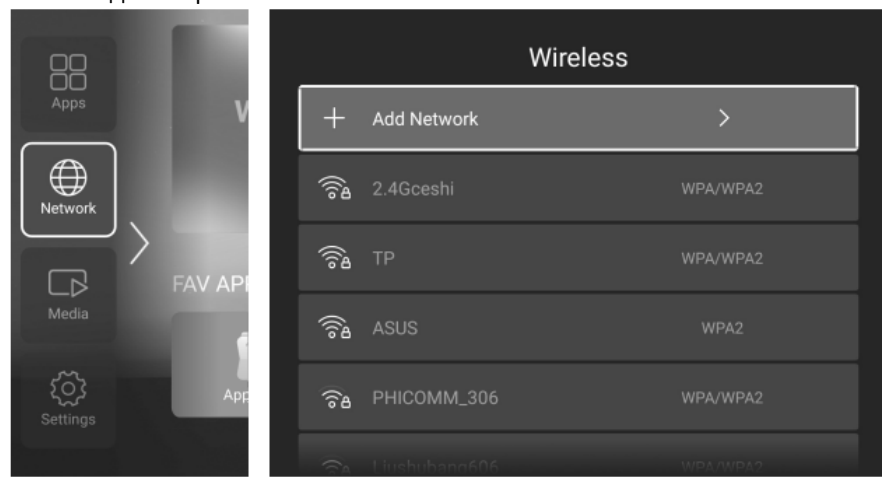

Использование «MaxhubShare»:

- 1. Выберите «MaxhubShare»;
- 2. Отсканируйте при помощи телефона QR-код, загрузите приложение.

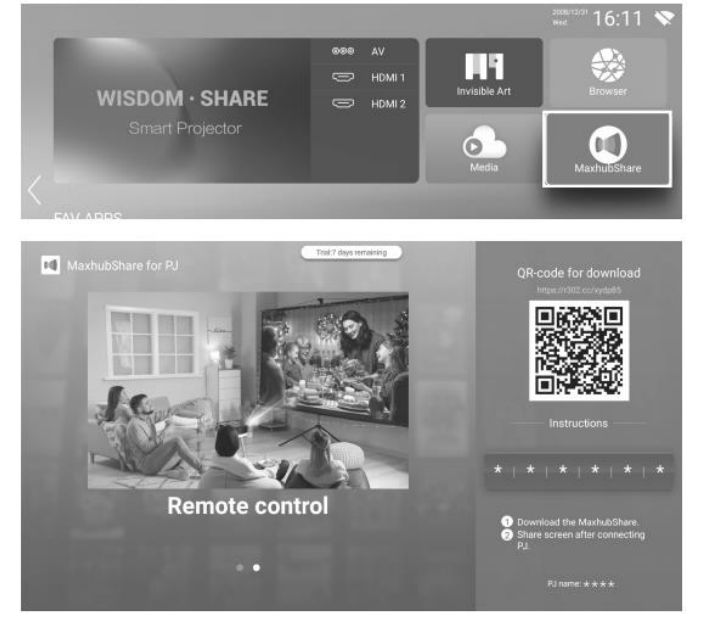

Miracast:

- 1. На телефоне/планшете откройте настройки;
- 2. Вы получили доступ к настройкам дисплея;
- 3. Выберите «Miracast TV».

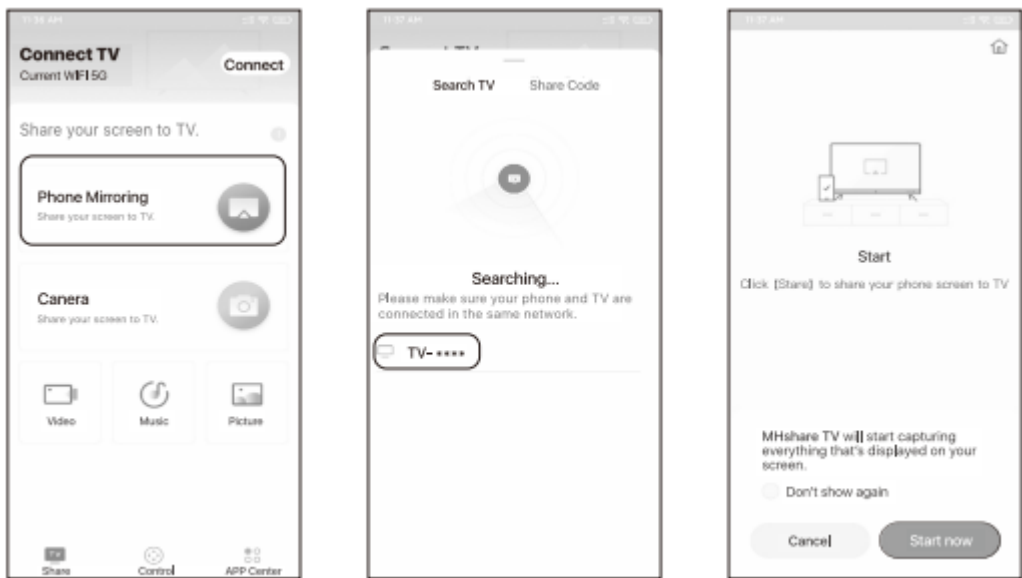

- 1. На IOS в центре управление выберите «Повтор экрана»;
- 2. После поиска выберите устройство.

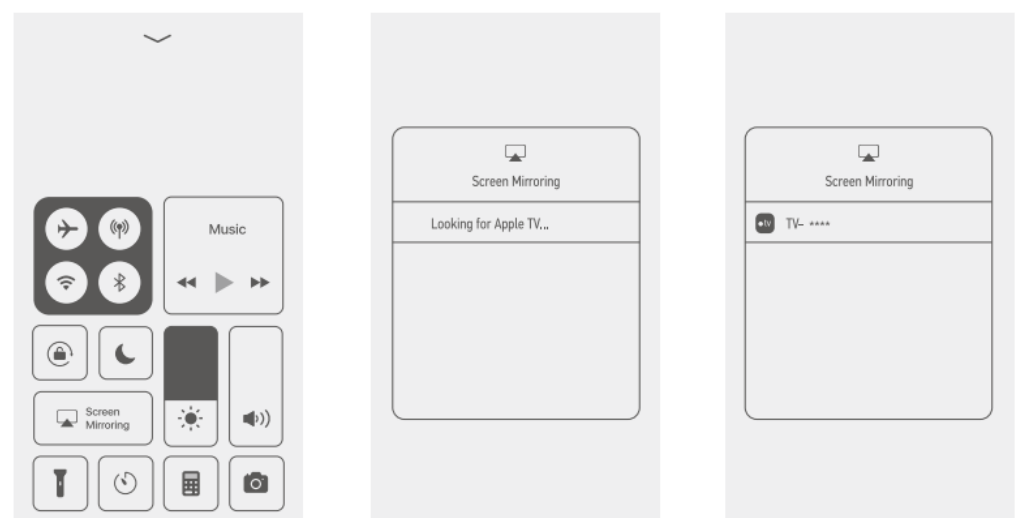

Bluetooth:

Чтобы включить Bluetooth выберите «Настройки», «Bluetooth». В списке выберите устройство для сопряжения.

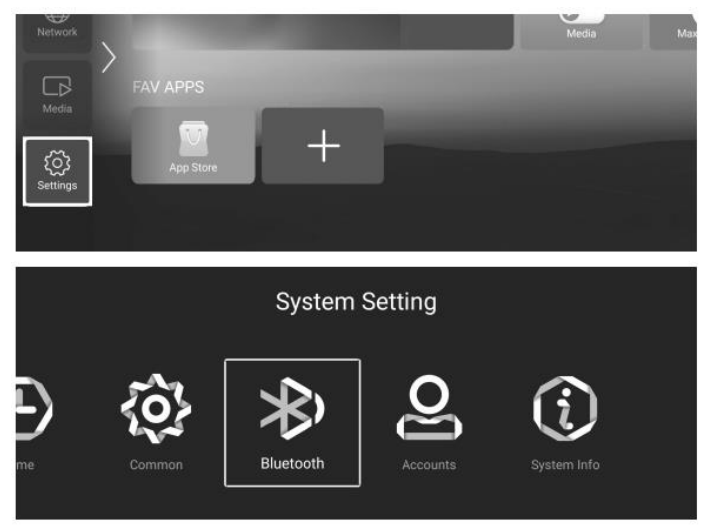

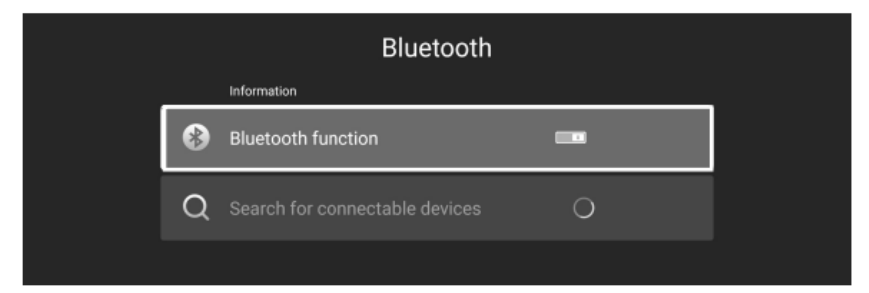

Настройка проекции:

Выберите настройки, выберите «Настройки проекции», выберите необходимый режим. Четырехсторонняя трапеция:

- 1. Расширенная коррекция трапеции выберите режим «Стороны»;
- 2. Выберите «Четырёхстороннюю трапецию», следуйте подсказкам на экране.

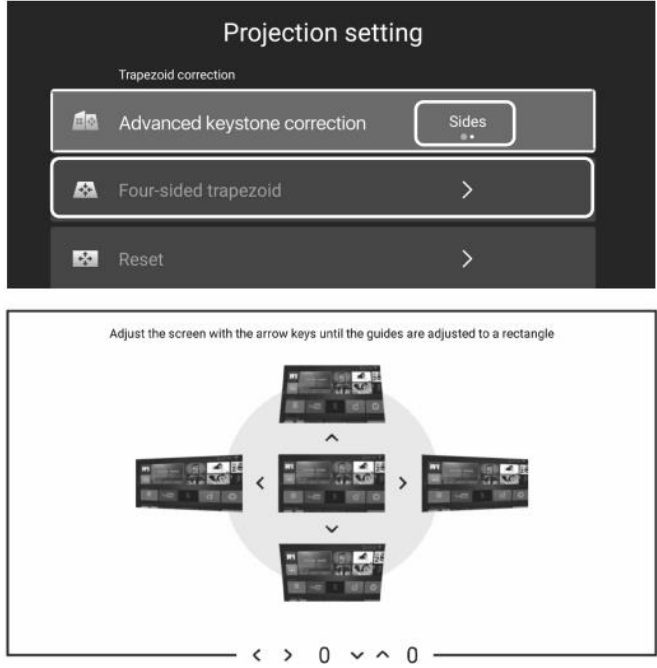

Автофокус (Функция доступна только на моделях с камерой): когда данная функция включена, проктор фокусируется автоматически.

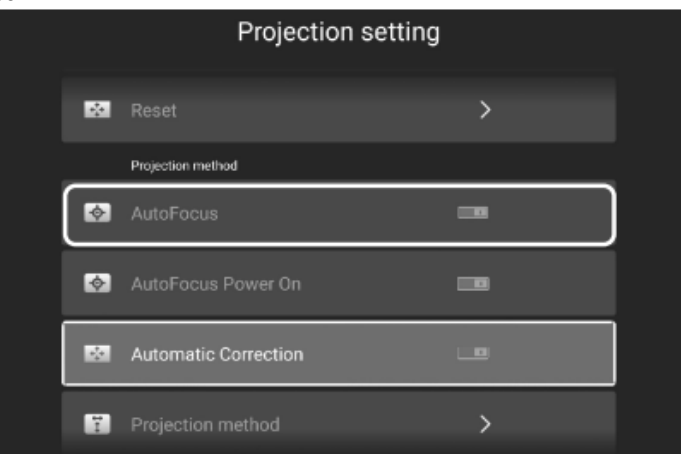

Автофокусировка: когда данная функция включена изображение остается квадратным даже после небольшого смещения.

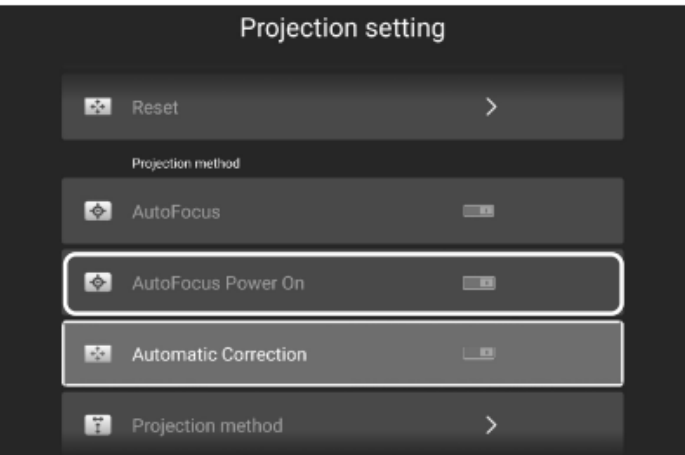

Автоматическая коррекция: автоматически регулирует площадь.

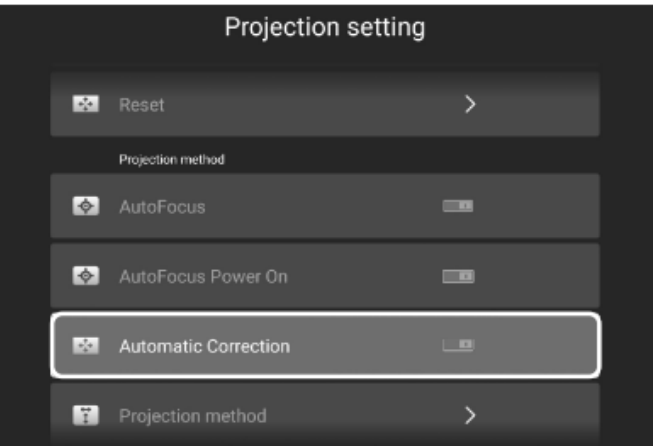

Выберите «Настройки» в меню, выберите нужный режим проецирования: спереди/спереди с потолка/сзади/сзади с потолка.

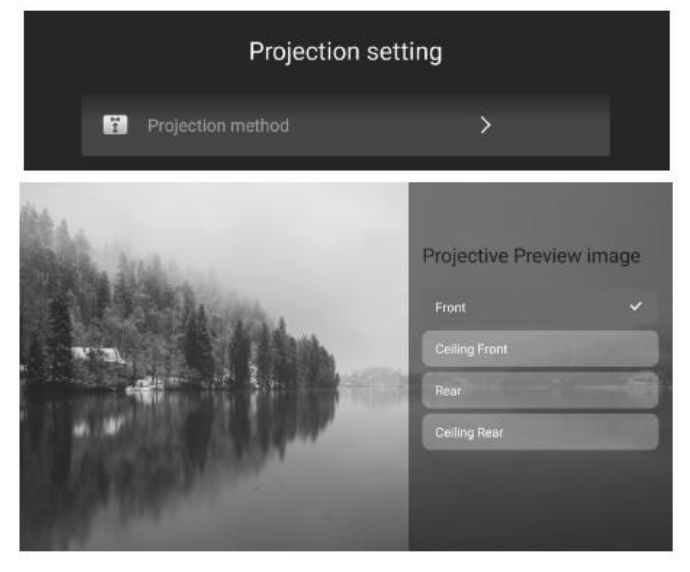

Квадратная трапеция:

- 1. Выберите режим углы;
- 2. Выберите квадратная трапеция, настройте следуя подсказкам на экране.

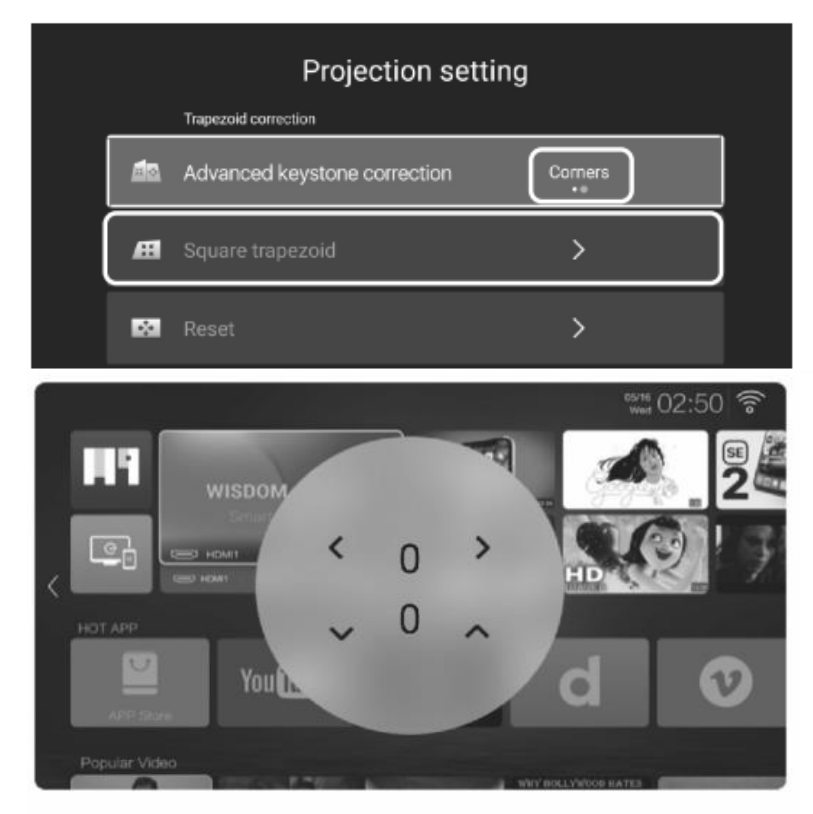

При помощи стрелок настройте круг, пока он не станет идеально ровным.

Настроить зум вручную:

Выберите свой режим масштабирования.

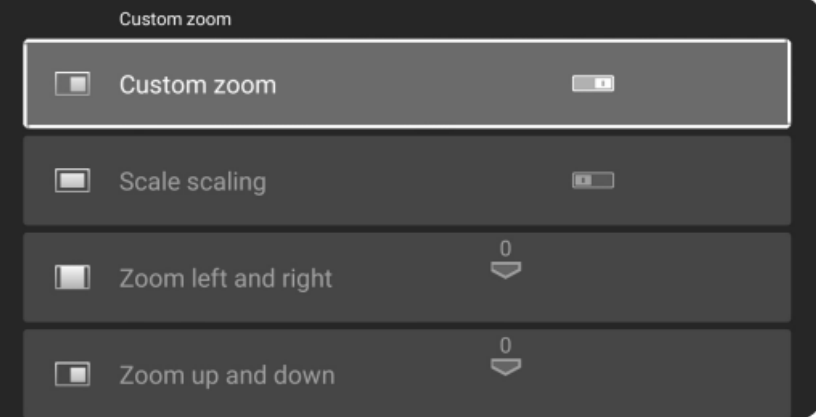

# **7. Гарантийное обслуживание неисправного товара**

<span id="page-10-0"></span>Если в купленном Вами товаре в течение установленного гарантийного срока обнаружены недостатки, Вы по своему выбору вправе:

- потребовать замены на товар этой же марки (этой же модели и (или) артикула)
- потребовать замены на такой же товар другой марки (модели, артикула) с соответствующим перерасчетом покупной цены;
- потребовать соразмерного уменьшения покупной цены;
- потребовать незамедлительного безвозмездного устранения недостатков товара или возмещения расходов на их исправление потребителем или третьим лицом;
- отказаться от исполнения договора купли-продажи и потребовать возврата уплаченной за товар суммы. В этом случае Вы обязаны вернуть товар с недостатками продавцу за его счет.

В отношении [технически сложного товара](http://www.consultant.ru/document/cons_doc_LAW_121597/#p20) Вы в случае обнаружения в нем недостатков по своему выбору вправе:

- отказаться от исполнения договора купли-продажи и потребовать возврата уплаченной за такой товар суммы;
- предъявить требование о его замене на товар этой же марки (модели, артикула) или на такой же товар другой марки (модели, артикула) с соответствующим перерасчетом покупной цены.

Срок предъявления вышеназванных требований составляет 15 дней со дня передачи Вам такого товара. По истечении указанного 15-дневного срока данные требования подлежат удовлетворению в одном из следующих случаев:

- обнаружение существенного недостатка товара (существенный недостаток товара: неустранимый недостаток или недостаток, который не может быть устранен без несоразмерных расходов или затрат времени, или выявляется неоднократно, или проявляется вновь после его устранения);
- нарушение установленных законом РФ «О защите прав потребителей» сроков устранения недостатков товара;
- невозможность использования товара в течение каждого года гарантийного срока в совокупности более чем тридцать дней вследствие неоднократного устранения его различных недостатков.

В случае если Вы приобрели уцененный или бывший в употреблении товар ненадлежащего качества, и были заранее предупреждены о недостатках, из-за которых произошла уценка, в письменной форме, то претензии по таким недостаткам не принимаются.

**Важно! Необходимо использовать услуги квалифицированных специалистов по подключению, наладке и пуску в эксплуатацию технически сложных товаров, которые по техническим требованиям не могут быть пущены в эксплуатацию без участия соответствующих специалистов.**

**Условия проведения гарантийного обслуживания**

- Фактическое наличие неисправного товара в момент обращения в сервисный центр;
- Гарантийное обслуживание товаров, гарантию на которые дает производитель, осуществляется в специализированных сервисных центрах;
- Гарантийное обслуживание неисправных товаров, купленных в интернет-магазинах ООО Максмолгрупп, возможно в нашем сервисном центре по телефону 8-800-200-85-66
- Срок гарантийного обслуживания не превышает 45 дней;
- Гарантийное обслуживание осуществляется в течение всего гарантийного срока, установленного на товар;
- При проведении ремонта срок гарантии продлевается на период нахождения товара в ремонте.

# **[Право на гарантийный ремонт не распространяется на случаи](https://www.dns-shop.ru/service-center/exchange-and-returns/)**

- неисправность устройства вызвана нарушением правил его эксплуатации, транспортировки и хранения.
- на устройстве отсутствует, нарушен или не читается оригинальный серийный номер;
- на устройстве отсутствуют или нарушены заводские или гарантийные пломбы и наклейки;
- ремонт, техническое обслуживание или модернизация устройства производились лицами, не уполномоченными на то компанией-производителем;
- дефекты устройства вызваны использованием устройства с программным обеспечением, не входящим в комплект поставки устройства, или не одобренным для совместного использования производителем устройства;
- дефекты устройства вызваны эксплуатацией устройства в составе комплекта неисправного оборудования;
- обнаруживается попадание внутрь устройства посторонних предметов, веществ, жидкостей, насекомых и т.д.;
- неисправность устройства вызвана прямым или косвенным действием механических сил, химического, термического воздействия, излучения, агрессивных или нейтральных жидкостей, газов или иных токсичных или биологических сред, а так же любых иных факторов искусственного или естественного происхождения, кроме тех случаев, когда такое воздействие прямо допускается «Руководством пользователя»;
- неисправность устройства вызвана действием сторонних обстоятельств (стихийных бедствий, скачков напряжения электропитания и т.д.);
- неисправность устройства вызвана несоответствием Государственным Стандартам параметров питающих, телекоммуникационных и кабельных сетей;
- иные случаи, предусмотренные производителями.

# **Гарантийные обязательства не распространяются на расходные элементы и материалы (элементы питания, картриджи, кабели подключения и т.п.).**

## **Товар надлежащего качества**

<span id="page-12-0"></span>Вы вправе обменять товар надлежащего качества на аналогичный товар в течение 14 дней, не считая дня покупки.

Обращаем Ваше внимание, что основная часть нашего ассортимента – [технически сложные товары](http://www.consultant.ru/document/cons_doc_LAW_121597/#p20) бытового назначения (электроника, фотоаппаратура, бытовая техника и т.п.).

Указанные товары, согласн[о Постановлению Правительства РФ от 31.12.2020 № 2463](http://www.consultant.ru/document/cons_doc_LAW_373622/) , обмену как товары надлежащего качества не подлежат. Возврат таких товаров не предусмотре[н Законом РФ от 07.02.1992 №](http://www.consultant.ru/document/cons_doc_LAW_305/)  [2300-1.](http://www.consultant.ru/document/cons_doc_LAW_305/)

# **Товар ненадлежащего качества**

<span id="page-12-1"></span>Если в приобретенном Вами товаре выявлен недостаток вы вправе по своему выбору заявить одно из требований, указанных в [ст.18 Закона РФ от 07.02.1992 № 2300](http://www.consultant.ru/document/cons_doc_LAW_305/76ae101b731ecc22467fd9f1f14cb9e2b8799026/)-1 (ред. от 11.06.2021) О защите прав [потребителей](http://www.consultant.ru/document/cons_doc_LAW_305/76ae101b731ecc22467fd9f1f14cb9e2b8799026/) . Для этого можете обратиться в сервисный центр Максмолл по телефону 8-800-200-85-66 Тем не менее, если указанный товар относится к технически сложным, утв. [Постановлением от 10 ноября](http://www.consultant.ru/cons/cgi/online.cgi?rnd=2719F34FF8433314A08EAC4961C255BC&req=doc&base=LAW&n=321359&REFDOC=204874&REFBASE=LAW#1ik62axyoee)  [2011 г. № 92](http://www.consultant.ru/cons/cgi/online.cgi?rnd=2719F34FF8433314A08EAC4961C255BC&req=doc&base=LAW&n=321359&REFDOC=204874&REFBASE=LAW#1ik62axyoee)4 , то указанные в ст.18 требования могут быть заявлены только в течение 15 календарных дней с даты покупки.

По истечении 15 дней предъявление указанных требований возможно в случаях если:

- обнаружен существенный недостаток;
- нарушены сроки устранения недостатков;
- товар не может использоваться в совокупности более тридцати дней в течение каждого года гарантийного срока в связи с необходимостью неоднократного устранения производственных недостатков.

**Если у вас остались какие-либо вопросы по использованию или гарантийному обслуживанию товара, свяжитесь с нашим отделом технической поддержки в чате WhatsApp. Для этого запустите приложение WhatsApp. Нажмите на значок камеры в правом верхнем углу и отсканируйте QR-код приведенный ниже камерой вашего смартфона.**

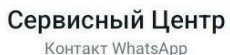

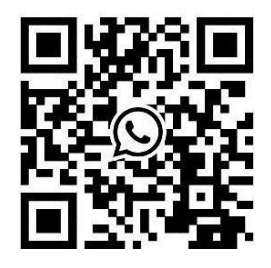

#### **Приятного использования!**

Сайт: **minicam24.ru**

E-mail: info@minicam24.ru

Товар в наличии в 120 городах России и Казахстана

Телефон бесплатной горячей линии: **8(800)200-85-66**